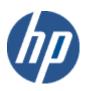

hp WBEM solutions

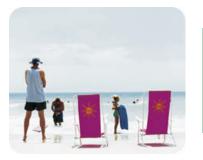

hp technical data sheet

# **Enclosure Manager Instance Provider**

## Provider overview

The Enclosure Manager Instance Provider retrieves information related to Enclosure of the Blade system.

### **Description**

The Enclosure Manager Provider is a Web-Based Enterprise Management (WBEM) Instance Provider that retrieves enclosure information from HP Blade servers based on HP Integrity Servers, running HP OpenVMS. This provider is compliant with the Common Information Model (CIM) 2.8 Schema, proposed by the Distributed Management Task Force (DMTF).

The Enclosure Manager Provider allows any client, compliant with the CIM 2.8 Schema, to query for information about the managed blade system's Enclosure details. The Enclosure Manager Instance Provider implements Enclosure related CIM classes, proposed in the DMTF CIM 2.8 revision. In addition to the properties that belong to the standard CIM classes, the Enclosure Manager Provider serves information that is specific to HP Blade Servers, by implementing HP-specific CIM classes, derived from the standard DMTF classes.

The following MOF class is handled by the Enclosure Manager Instance Provider:

HP\_BladeEnclosureCS

HP\_BladeEnclosureCS (subclass of CIM\_ComputerSystem) contains Enclosure related information. The MOF class mentioned above (i.e. all MOF classes prefixed with "HP\_") are HP-specific extensions to the CIM Schema, and are registered in the "root/cimv2" namespace.

For the MOF class mentioned above, the Enclosure Manager Instance Provider supports the following standard CIM Operations:

- ° enumerateInstanceNames()
- enumerateInstances()
- ° getInstance()

The following CIM operations are not supported by the Enclosure Manager Instance Provider:

- createInstance()
- deleteInstance()
- modifyInstance()

Enclosure Manager Instance Provider is not a CIM Method Provider, and does not support extrinsic method invocation on instances on any of the MOF classes mentioned above. The invocation of any of these methods will result in a CIM\_ERR\_NOT\_SUPPORTED exception.

### requirements

The Provider requires HP WBEM Services for HP OpenVMS

### release history

- HP I64VMS WBEMPROVIDERS V1.7-16 (May 2009)
- HP I64VMS WBEMPROVIDERS V2.0-4 (June 2010)
- O HP I64VMS WBEMPROVIDERS V2.1-4 (August 2010)
- o HP I64VMS WBEMPROVIDERS V2.2-3 (February 2011)

# supported managed resources

This provider retrieves information related to the Blade Enclosure on the system.

Note that the Enclosure Manager Instance Provider retrieves only the information about the above resources. It does not retrieve any management, diagnostic or configuration capabilities for the above resources.

# setting up this provider

# installing this provider

The installation of HP WBEM Providers will set up this provider. Ensure HP WBEM Services is already installed

On installation, executable binaries, configuration files and MOF definition and registration files will be available in their respective directory, as follows:

- The CIM MOF file, HP\_ComputerSystem.mof will be available in SYS\$COMMON:[WBEMPROVIDERS.MOF] must be executed before the registration. It contains the definitions of the HP-specific MOF classes, (namely HP\_BladeEnclosureCS.mof). This directory will also include the provider registration file, namely HP\_BladeEnclosureCSR.mof. Note: All the HP-specific MOF classes will be registered under the "root/cimv2" namespace.
- The SYS\$SPECIFIC:[WBEMPROVIDERS] directory will contain the configuration files of the WBEM Providers Product.
- The WBEM Services SYS\$SPECIFIC:[WBEM\_SERVICES]CIMSERVER\_STARTUP.LOG log file will
  contain logs generated during the execution of this provider. By editing the "Severity" property in
  the SYS\$SPECIFIC:[WBEMPROVIDERS]FMLOGGERCONFIG.TXT file different levels of messages
  in the SYS\$SPECIFIC:[WBEM\_SERVICES]CIMSERVER.LOG can be generated. The valid values
  are TRACE, DEBUG, INFORMATIONAL, WARNING, ERROR, CRITICAL, STOPLOGGING.

# Configuring this provider

# using this provider

# schema supported by this provider

This provider does not accept specific configuration adjustments (beyond standard WBEM support).

The "Description" section explains in brief the different MOF classes supported by Enclosure manager Instance Provider. The following tables list all the supported properties corresponding to these MOF classes, along with the properties inherited from the standard CIM MOF classes, as per CIM 2.8 schema specifications.

Note: All non-key properties that are not supported are also listed below with comment "Not Supported".

#### Table 1: HP\_BladeEnclosureCSProvider properties

| Property name                  | Property inheritance                       | Property value (and data source)                                                                                                    |
|--------------------------------|--------------------------------------------|----------------------------------------------------------------------------------------------------|
| uint 1 60perational Status     | Inherited from<br>CIM_ManagedSystemElement | <ul><li>[0] = Overall MP status:</li><li>0=Unknown</li><li>2=OK</li><li>3=Degraded</li><li>6=Critical</li></ul>                                                                                                    |
| String StatusDescriptions      | Inherited from<br>CIM_ManagedSystemElement | <ul> <li>OnboardAdministrator is in OK state.</li> <li>OnboardAdministrator is in Degraded state.</li> <li>OnboardAdministrator has critical errors.</li> <li>OnboardAdministrator is in unknown state.</li> </ul> |
| String ManagementIPAddress     | Inherited from HP_BladeEnclosureCS         | IP address of Enclosure Manager.                                                                                                    |
| String<br>ManagementMACAddress | Inherited from HP_BladeEnclosureCS         | MAC address of Enclosure Manager.                                                                                                    |
| string ManagementURL           | Inherited from HP_BladeEnclosureCS         | The Uniform Resource Locator of the Enclosure manager.                                                                                                    |
| string RackName                | Inherited from HP_BladeEnclosureCS         | User defined rack name set through Onboard Administrator.                                                                                                    |
| string RackUID                 | Inherited from HP_BladeEnclosureCS         | The UID assigned for the Rack.                                                                                                    |
| String BladeBayNumber          | Inherited from HP_ComputerSystem           | Bay number to which the Blade is associated/connected to.                                                                                                    |
| String EnclosureName           | Inherited from HP_BladeEnclosureCS         | Enclosure name. Example: OA-0016355E3003                                                                                                    |

| String EnclosureModel Inherited from HP_ComputerSystem Returns the EnclosureModel Inherited from HP_ComputerSystem Returns the Pipoddress Inherited from CIM_System Inherited from CIM_ManagedElement CIM_EnabledLagicalElement Inherited from CIM_ManagedElement Inherited from CIM_ManagedElement Inherited from CIM_ManagedElement Inherited from CIM_ManagedElement Inherited from CIM_ManagedElement Inherited from CIM_ManagedElement Inherited from CIM_ManagedElement Inherited from CIM_ManagedElement Inherited from CIM_ManagedElement Inherited from CIM_ManagedElement Inherited from CIM_ManagedElement Inherited from CIM_ManagedElement Inherited from CIM_ManagedElement Inherited from CIM_ManagedElement Inherited from CIM_ComputerSystem Inherited from CIM_EnabledCoglacIElement Inherited from CIM_EnabledCoglacIElement  | String EnclosureSerialNumber   | Inherited from HP_BladeEnclosureCS | Enclosure Serial Number.                                                                                                    |
|----------------------------------------------------------------------------------------------------|--------------------------------|------------------------------------|----------------------------------------------------------------------------------------------------|
| String Name Inherited from CIM_System Returns "HP_BladeEnclosureCS"  String Caption Inherited from CIM_ManagedElement string Caption Inherited from CIM_ManagedElement Inherited from CIM_ManagedElement String Description Inherited from CIM_ManagedElement Inherited from CIM_ManagedElement Inherited from CIM_ManagedElement Inherited from CIM_ManagedElement Inherited from CIM_ManagedElement Inherited from CIM_ManagedElement Inherited from CIM_ManagedElement Inherited from CIM_ManagedElement Inherited from CIM_ManagedElement Inherited from CIM_ManagedElement Inherited from CIM_ManagedElement Inherited from CIM_ComputerSystem Inherited from CIM_ComputerSystem Inherited from CIM_ComputerSystem Inherited from CIM_ComputerSystem Inherited from CIM_ComputerSystem Inherited from CIM_ComputerSystem Inherited from CIM_ComputerSystem Inherited from CIM_ComputerSystem Inherited from CIM_System Inherited from CIM_ComputerSystem Inherited from CIM_System Inherited from CIM_System Inherited from CIM_System Inherited from CIM_System Inherited from CIM_ComputerSystem Inherited from CIM_ComputerSystem Inherited from CIM_ComputerSystem Inherited from CIM_ComputerSystem Inherited from CIM_ComputerSystem Inherited from CIM_ComputerSystem Inherited from CIM_ComputerSystem Inherited from CIM_ComputerSystem Inherited from CIM_ComputerSystem Inherited from Inherited from Inherited from Inherited from Inherited from Inherited from Inherited from Inherited from Inherited from Inherited Inherited Inher | String Englassia Mad-1         | Inharitad from UD Computer Surface | Example: 1Z34AB7580                                                                                                    |
| String CroationClassName  Inherited from CIM_ManagedElement  Inherited from CIM_ManagedElement  Inherited from CIM_ManagedElement  Inherited from CIM_ManagedElement  Inherited from CIM_ManagedElement  Inherited from CIM_ManagedElement  Inherited from CIM_ManagedElement  Inherited from CIM_ManagedElement  Inherited from CIM_ManagedElement  Inherited from CIM_ManagedElement  Inherited from MP_BladeEnclosureCS  This represents the Blade Name  Unit 16 Description property provides a textual description of the object.  The Description property provides a textual description of the object.  For HP Integrity Servers, this string is set to "BladeSystem, Onboard Administrator"  For HP Integrity Servers, this string is set to "BladeSystem, Onboard Administrator"  Inherited from HP_BladeEnclosureCS  This represents the Blade Name.  Not supported  Unit 16 EnabledState  Inherited from CIM_ComputerSystem  Not supported  Unit 16 EnabledState  Inherited from CIM_ComputerSystem  Not supported  Unit 16 EnabledState  Inherited from CIM_ComputerSystem  Inherited from CIM_ComputerSystem  Inherited from CIM_ComputerSystem  Inherited from CIM_ComputerSystem  Inherited from CIM_ComputerSystem  Inherited from CIM_ComputerSystem  Inherited from CIM_ComputerSystem  Inherited from CIM_ComputerSystem  Inherited from CIM_ComputerSystem  Inherited from CIM_ComputerSystem  Inherited from MP_ComputerSystem  Inherited from MP_ComputerSystem  In | _                              |                                    |                                                                                                    |
| CIM_EnabledlagicalElement string Caption Inherited from CIM_ManagedElement Ihe Caption property is a short textual description (one line string) of the object.  String Description Inherited from CIM_ManagedElement Ihe Description property provides a textual description of the object.  String ElementName Inherited from CIM_ManagedElement Inherited from CIM_ManagedElement Inherited from HP_BladeEndosureCS Ihis represents the Blade Name.  Unit16 Dedicated[] Inherited from HP_BladeEndosureCS Ihis represents the Blade Name.  Unit16 EnabledDefault Inherited from CIM_ComputerSystem Inherited from CIM_EnabledCogicalElement Inherited from CIM_EnabledCogicalElement Inherited from CIM_ComputerSystem Inherited from CIM_ComputerSystem Inherited from CIM_ComputerSystem Inherited from CIM_System Inherited from CIM_System Inherited from CIM_System Inherited from CIM_ComputerSystem Inherited from CIM_ComputerSystem Inherited from CIM_ComputerSystem Inherited from CIM_ComputerSystem Inherited from CIM_ComputerSystem Inherited from CIM_ComputerSystem Inherited from CIM_ComputerSystem Inherited from CIM_ComputerSystem Inherited from CIM_ComputerSystem Inherited from HP_ComputerSystem Inherited from HP_ComputerSystem Inherited from HP_ComputerSystem Inherited from CIM_ComputerSystem Inherited from CIM_ComputerSystem Inherited from HP_ComputerSystem Inherited from CIM_ComputerSystem Inherited from CIM_ComputerSystem Inherited from CIM_ComputerSystem Inherited from HP_ComputerSystem Inherited from CIM_ComputerSystem Inherited from HP_ComputerSystem Inherited from CIM_System Inherited from HP_ComputerSystem Inherited from HP_ComputerSystem Inherited from HP_ComputerSystem Inherited from HP_ComputerSystem Inherited from HP_ComputerSystem Inherited from HP_ComputerSystem Inherited from HP_ComputerSystem Inherited from HP_ComputerSystem Inherited from HP_ComputerSystem Inherited from HP_ComputerSystem Inherited from HP_ComputerSystem Inherited Inner HP_ComputerSystem Inherited Inner HP_ComputerSystem Inherited Inner HP_ComputerSystem Inh | _                              | ,                                  |                                                                                                    |
| string Description  Inherited from CIM_ManagedElement  The Description property provides a textual description of the object.  String ElementName  Inherited from CIM_ManagedElement  String BladeName  Inherited from CIM_ManagedElement  Inherited from CIM_ComputerSystem  Volt supported  Inherited from CIM_ComputerSystem  Volt supported  Inherited from CIM_Compute | String CreationClassName       |                                    | Returns "HP_BladeEnclosureCS"                                                                                                    |
| String ElementName  Inherited from CIM_ManagedElement Onboard Administrator *  String BladeName Uint1 6 Dedicated[] Uint1 6 EnabledDefault Uint1 6 EnabledDefault Uint1 6 EnabledState Uint1 6 EnabledState Uint1 6 Enabled | string Caption                 | Inherited from CIM_ManagedElement  | The state of the state of the s |
| string BladeName Inherited from HP_BladeEnclosureCS This represents the Blade Name.  uint 16 Dedicated[] Inherited from CIM_ComputerSystem Not supported  uint 16 EnabledDefault Inherited from CIM_EnabledLogicalElement  uint 16 EnabledState Inherited from CIM_EnabledLogicalElement  uint 16 EnabledState Inherited from CIM_EnabledLogicalElement  boolean HealthState Not supported Not supported  string IdentifyingDescriptions Inherited from CIM_ComputerSystem Not supported  dateltime InstallDate Inherited from CIM_System Not supported  string NameFormat Inherited from CIM_System Not supported  string OtherEnabledState Inherited from CIM_ComputerSystem Not supported  string OtherEnabledState Inherited from CIM_ComputerSystem Not supported  Uint 16[] Inherited from CIM_ComputerSystem Not supported  Uint 16[] Inherited from CIM_ComputerSystem Not supported  Uint 16[] Inherited from CIM_ComputerSystem Not supported  Uint 16 ResetCapabilities Inherited from HP_ComputerSystem Not supported  Inherited from HP_ComputerSystem Not supported  Inherited from HP_ComputerSystem Not supported  Inherited from HP_ComputerSystem Not supported  Inherited from HP_ComputerSystem Not supported  Inherited from CIM_ConcreteJob Not supported  Inherited from CIM_ConcreteJob Not supported  Inherited from CIM_ConcreteJob Not supported  Inherited from CIM_ConcreteJob Not supported  Inherited from CIM_ConcreteJob Not supported  Inherited from CIM_ConcreteJob Not supported  Inherited from CIM_ConcreteJob Not supported  Inherited from CIM_ConcreteJob Not supported  Inherited from CIM_ConcreteJob Not supported  Inherited from CIM_ConcreteJob Not supported  Inherited from HP_ComputerSystem Not supported  Inherited from HP_ComputerSystem Not supported  Inherited from HP_ComputerSystem Not supported  Inherited from HP_ComputerSystem Not supported  Inherited from HP_ComputerSystem Not supported  Inherited from HP_ComputerSystem Not supported  Inherited from HP_ComputerSystem Not supported  Inherited from HP_ComputerSystem Not supported  Inherited from  | string Description             | Inherited from CIM_ManagedElement  |                                                                                                    |
| uint16 Dedicated[] Inherited from CIM_ComputerSystem Not supported uint16 EnabledDefault Inherited from CIM_EnabledLogicalElement Not supported Uint16 EnabledState Inherited from CIM_EnabledLogicalElement Not supported  boolean HealthState Not supported Inherited from CIM_ComputerSystem Not supported string IdentifyingDescriptions Inherited from CIM_ComputerSystem Not supported  string NameFormat Inherited from CIM_System Not supported string NameFormat Inherited from CIM_ComputerSystem Not supported  string OtherDedicatedDescriptions string OtherEnabledState Inherited from CIM_ComputerSystem Not supported  Uint16[] Inherited from CIM_ComputerSystem Not supported  Uint16[] Inherited from CIM_ComputerSystem Not supported  Uint16[] Inherited from Inherited from Not supported  string PrimaryOwnerName Inherited from HP_ComputerSystem Not supported  string PrimaryOwnerName Inherited from HP_ComputerSystem Not supported  uint16 RequestedState Inherited from CIM_ConcreteJob Not supported  uint16 ResetCapability Inherited from CIM_ConcreteJob Not supported  uint16 ResetCapability Inherited from CIM_ConcreteJob Not supported  string Roles[] Inherited from CIM_ConcreteJob Not supported  string SecondaryOwnerContact Inherited from HP_ComputerSystem Not supported  linherited from CIM_System Not supported  linherited from CIM_System Not supported  linherited from HP_ComputerSystem Not supported  string SecondaryOwnerContact Inherited from HP_ComputerSystem Not supported  linherited from HP_ComputerSystem Not supported  linherited from HP_ComputerSystem Not supported  linherited from HP_ComputerSystem Not supported  linherited from HP_ComputerSystem Not supported  linherited from HP_ComputerSystem Not supported                                                                                                    | String ElementName             | Inherited from CIM_ManagedElement  |                                                                                                    |
| uint 1 6 EnabledDefault  Linherited from CIM_EnabledLogicalElement  Linherited from CIM_EnabledLogicalElement  Lot supported  Clement Cim_EnabledLogicalElement  Lot supported  Lot supported  Lot supported  Not supported  Lot supported  Lot suppor | string BladeName               | Inherited from HP_BladeEnclosureCS | This represents the Blade Name.                                                                                                    |
| CIM_EnabledLogicalElement  uint 1 6 EnabledState  linherited from CIM_ComputerSystem  And supported  And supported  And supported  And supported  And supported  And supported  And supported  And supported  And supported  And supported  And supported  And supported  Inherited from CIM_ComputerSystem  Not supported  CIM_ManagedSystemElement  Inherited from CIM_System  Not supported  Inherited from CIM_ComputerSystem  Not supported  Inherited from CIM_ComputerSystem  Not supported  And supported  Inherited from CIM_ComputerSystem  Inherited from CIM_ComputerSystem  Not supported  Inherited from CIM_ComputerSystem  Not supported  Inherited from CIM_ComputerSystem  Inherited from CIM_ComputerSystem  Inherited from HP_ComputerSystem  Not supported  Inherited from HP_ComputerSystem  Not supported  Inherited from HP_ComputerSystem  Not supported  Inherited from HP_ComputerSystem  Not supported  Inherited from HP_ComputerSystem  Not supported  Inherited from CIM_ConcreteJob  Not supported  Inherited from CIM_ConcreteJob  Not supported  Inherited from CIM_ConcreteJob  Not supported  Inherited from CIM_ConcreteJob  Not supported  Inherited from CIM_ConcreteJob  Not supported  Inherited from CIM_System  Not supported  Inherited from CIM_System  Not supported  Inherited from HP_ComputerSystem  Not supported  Inherited from HP_ComputerSystem  Not supported  Inherited from HP_ComputerSystem  Not supported  Inherited from HP_ComputerSystem  Not supported  Inherited from HP_ComputerSystem  Not supported  Inherited from HP_ComputerSystem  Not supported  Inherited from HP_ComputerSystem  Not supported  Inherited from HP_ComputerSystem  Not supported  Inherited from HP_ComputerSystem  Not supported  Inherited from HP_ComputerSystem  Not supported                                                                                                    | uint 16 Dedicated[]            | Inherited from CIM_ComputerSystem  | Not supported                                                                                                    |
| CIM_EnabledLogicalElement    Doolean HealthState                                                                                                    | uint16 EnabledDefault          |                                    | Not supported                                                                                                    |
| string IdentifyingDescriptions Inherited from CIM_ComputerSystem Not supported Inherited from CIM_System Inherited from CIM_System Inherited from CIM_System Inherited from CIM_System Inherited from CIM_System Inherited from CIM_ComputerSystem Inherited from CIM_ComputerSystem Inherited from CIM_ComputerSystem Inherited from CIM_ComputerSystem Inherited from CIM_ComputerSystem Inherited from CIM_ComputerSystem Inherited from CIM_ComputerSystem Inherited from CIM_ComputerSystem Inherited from CIM_UnitaryComputerSystem Inherited from HP_ComputerSystem Inherited from HP_ComputerSystem Inherited from HP_ComputerSystem Inherited from CIM_ConcreteJob Inherited from CIM_ConcreteJob Inherited from CIM_ConcreteJob Inherited from CIM_ConcreteJob Inherited from CIM_System Inherited from CIM_System Inherited from CIM_System Inherited from CIM_System Inherited from CIM_ConcreteJob Inherited from CIM_System Inherited from CIM_System Inherited from CIM_System Inherited from CIM_System Inherited from CIM_System Inherited from CIM_System Inherited from CIM_System Inherited from CIM_System Inherited from HP_ComputerSystem Inherited from HP_ComputerSystem I | uint16 EnabledState            |                                    | Not supported                                                                                                    |
| datetime InstallDate  Inherited from CIM_ManagedSystemElement  String NameFormat  Inherited from CIM_System  Not supported  String OtherEnabledState  Inherited from CIM_ComputerSystem  String OtherEnabledState  Inherited from CIM_ComputerSystem  Not supported  CIM_EnabledLogicalElement  String OtherIdentifyingInfo  Uint16[]  Inherited from CIM_ComputerSystem  Not supported  CIM_UnitaryComputerSystem  Not supported  CIM_UnitaryComputerSystem  Not supported  String PrimaryOwnerContact  Inherited from HP_ComputerSystem  Inherited from HP_ComputerSystem  Not supported  String PrimaryOwnerPager  Inherited from HP_ComputerSystem  Not supported  Uint16 RequestedState  Inherited from CIM_ConcreteJob  Not supported  Uint16 ResetCapability  Inherited from  CIM_UnitaryComputerSystem  Not supported  Uint16 ResetCapability  Inherited from CIM_ConcreteJob  Not supported  Uint19 ResetCapability  Inherited from CIM_System  Not supported  Uint19 ResetCapability  Inherited from CIM_System  Not supported  Uint19 ResetCapability  Inherited from HP_ComputerSystem  Not supported  Inherited from HP_ComputerSystem  Not supported  Inherited from HP_ComputerSystem  Not supported  Inherited from HP_ComputerSystem  Not supported  Inherited from HP_ComputerSystem  Not supported  Inherited from HP_ComputerSystem  Not supported  Inherited from HP_ComputerSystem  Not supported                                                                                                    | boolean HealthState            | Not supported                      | Not supported                                                                                                    |
| String NameFormat Inherited from CIM_System Not supported  string OtherDedicatedDescriptions  string OtherEnabledState Inherited from CIM_ComputerSystem Not supported  string OtherIdentifyingInfo Inherited from CIM_ComputerSystem Not supported  Uint16[] Inherited from CIM_ComputerSystem Not supported  Uint16[] Inherited from CIM_ComputerSystem Not supported  Inherited from CIM_UnitaryComputerSystem Not supported  Inherited from HP_ComputerSystem Not supported  Inherited from HP_ComputerSystem Not supported  Inherited from HP_ComputerSystem Not supported  Inherited from HP_ComputerSystem Not supported  Inherited from CIM_ConcreteJob Not supported  Inherited from CIM_ConcreteJob Not supported  Inherited from CIM_UnitaryComputerSystem Not supported  Inherited from CIM_UnitaryComputerSystem Not supported  Inherited from CIM_UnitaryComputerSystem Not supported  Inherited from CIM_System Not supported  Inherited from CIM_System Not supported  Inherited from HP_ComputerSystem Not supported  Inherited from HP_ComputerSystem Not supported  Inherited from HP_ComputerSystem Not supported  Inherited from HP_ComputerSystem Not supported  Inherited from HP_ComputerSystem Not supported  Inherited from HP_ComputerSystem Not supported  Inherited from HP_ComputerSystem Not supported  Inherited from HP_ComputerSystem Not supported  Inherited from HP_ComputerSystem Not supported  Inherited from HP_ComputerSystem Not supported  Inherited from HP_ComputerSystem Not supported                                                                                                    | string IdentifyingDescriptions | Inherited from CIM_ComputerSystem  | Not supported                                                                                                    |
| string OtherDedicatedDescriptions  string OtherEnabledState                                                                                                    | datetime InstallDate           |                                    | Not supported                                                                                                    |
| String OtherEnabledState  Inherited from CIM_EnabledLogicalElement  String OtherIdentifyingInfo  Inherited from CIM_ComputerSystem  Not supported  Uint16[]  Not supported  CIM_UnitaryComputerSystem  String PrimaryOwnerContact  Inherited from HP_ComputerSystem  Not supported  String PrimaryOwnerName  Inherited from HP_ComputerSystem  Not supported  String PrimaryOwnerPager  Inherited from HP_ComputerSystem  Not supported  Not supported  String PrimaryOwnerPager  Inherited from CIM_ConcreteJob  Not supported  Uint16 ResetCapability  Inherited from CIM_ConcreteJob  Not supported  Uint16 ResetCapability  Inherited from CIM_System  Not supported  String Roles[]  Inherited from CIM_System  Not supported  Inherited from HP_ComputerSystem  Not supported  Inherited from HP_ComputerSystem  Not supported  Inherited from HP_ComputerSystem  Not supported  Inherited from HP_ComputerSystem  Not supported  Inherited from HP_ComputerSystem  Not supported  Inherited from HP_ComputerSystem  Not supported  Inherited from HP_ComputerSystem  Not supported  Not supported  Inherited from HP_ComputerSystem  Not supported  Not supported  Inherited from HP_ComputerSystem  Not supported  Not supported  Not supported                                                                                                    | string NameFormat              | Inherited from CIM_System          | Not supported                                                                                                    |
| CIM_EnabledLogicalElement  string OtherIdentifyingInfo Inherited from CIM_ComputerSystem Not supported  Uint16[] Not supported  PowerManagementCapabilities CIM_UnitaryComputerSystem Not supported  string PrimaryOwnerContact Inherited from HP_ComputerSystem Not supported  string PrimaryOwnerName Inherited from HP_ComputerSystem Not supported  string PrimaryOwnerPager Inherited from HP_ComputerSystem Not supported  uint16 RequestedState Inherited from CIM_ConcreteJob Not supported  uint16 ResetCapability Inherited from CIM_ConcreteJob Not supported  string Roles[] Inherited from CIM_System Not supported  string SecondaryOwnerContact Inherited from HP_ComputerSystem Not supported  string SecondaryOwnerName Inherited from HP_ComputerSystem Not supported  string SecondaryOwnerPager Inherited from HP_ComputerSystem Not supported  string SecondaryOwnerPager Inherited from HP_ComputerSystem Not supported  string SerialNumber Inherited from HP_ComputerSystem Not supported                                                                                                    | •                              | Inherited from CIM_ComputerSystem  | Not supported                                                                                                    |
| Uint16[] PowerManagementCapabilities  Inherited from CIM_UnitaryComputerSystem  String PrimaryOwnerContact  Inherited from HP_ComputerSystem  Not supported  String PrimaryOwnerName  Inherited from HP_ComputerSystem  Not supported  Not supported  Not supported  Inherited from HP_ComputerSystem  Inherited from HP_ComputerSystem  Inherited from CIM_ConcreteJob  Inherited from CIM_ConcreteJob  Inherited from CIM_UnitaryComputerSystem  String Roles[]  Inherited from CIM_System  Not supported  Inherited from CIM_System  Not supported  Not supported  Inherited from HP_ComputerSystem  Not supported  Inherited from HP_ComputerSystem  Not supported  Inherited from HP_ComputerSystem  Not supported  Inherited from HP_ComputerSystem  Not supported  Inherited from HP_ComputerSystem  Not supported  Inherited from HP_ComputerSystem  Not supported  Inherited from HP_ComputerSystem  Not supported  Inherited from HP_ComputerSystem  Not supported  Inherited from HP_ComputerSystem  Not supported                                                                                                    | string OtherEnabledState       |                                    | Not supported                                                                                                    |
| PowerManagementCapabilities CIM_UnitaryComputerSystem  string PrimaryOwnerContact Inherited from HP_ComputerSystem Not supported  string PrimaryOwnerName Inherited from HP_ComputerSystem Not supported  string PrimaryOwnerPager Inherited from HP_ComputerSystem Not supported  uint16 RequestedState Inherited from CIM_ConcreteJob Not supported  uint16 ResetCapability Inherited from CIM_System Not supported  string Roles[] Inherited from CIM_System Not supported  string SecondaryOwnerContact Inherited from HP_ComputerSystem Not supported  string SecondaryOwnerName Inherited from HP_ComputerSystem Not supported  string SecondaryOwnerPager Inherited from HP_ComputerSystem Not supported  string SecondaryOwnerPager Inherited from HP_ComputerSystem Not supported  string SerialNumber Inherited from HP_ComputerSystem Not supported                                                                                                    | string OtherldentifyingInfo    | Inherited from CIM_ComputerSystem  | Not supported                                                                                                    |
| string PrimaryOwnerName Inherited from HP_ComputerSystem Not supported  string PrimaryOwnerPager Inherited from HP_ComputerSystem Not supported  uint 1 6 RequestedState Inherited from CIM_ConcreteJob Not supported  uint 1 6 ResetCapability Inherited from CIM_UnitaryComputerSystem  string Roles[] Inherited from CIM_System Not supported  string SecondaryOwnerContact Inherited from HP_ComputerSystem Not supported  string SecondaryOwnerName Inherited from HP_ComputerSystem Not supported  string SecondaryOwnerPager Inherited from HP_ComputerSystem Not supported  string SecondaryOwnerPager Inherited from HP_ComputerSystem Not supported  string SerialNumber Inherited from HP_ComputerSystem Not supported                                                                                                    |                                |                                    | Not supported                                                                                                    |
| string PrimaryOwnerPager Inherited from HP_ComputerSystem Not supported  uint16 RequestedState Inherited from CIM_ConcreteJob Not supported  uint16 ResetCapability Inherited from CIM_System Not supported  string Roles[] Inherited from CIM_System Not supported  string SecondaryOwnerContact Inherited from HP_ComputerSystem Not supported  string SecondaryOwnerName Inherited from HP_ComputerSystem Not supported  string SecondaryOwnerPager Inherited from HP_ComputerSystem Not supported  string SecondaryOwnerPager Inherited from HP_ComputerSystem Not supported  string SerialNumber Inherited from HP_ComputerSystem Not supported                                                                                                    | string PrimaryOwnerContact     | Inherited from HP_ComputerSystem   | Not supported                                                                                                    |
| uint16 RequestedState       Inherited from CIM_ConcreteJob       Not supported         uint16 ResetCapability       Inherited from CIM_UnitaryComputerSystem       Not supported         string Roles[]       Inherited from CIM_System       Not supported         string SecondaryOwnerContact       Inherited from HP_ComputerSystem       Not supported         string SecondaryOwnerName       Inherited from HP_ComputerSystem       Not supported         string SecondaryOwnerPager       Inherited from HP_ComputerSystem       Not supported         string SerialNumber       Inherited from HP_ComputerSystem       Not supported                                                                                                    | string PrimaryOwnerName        | Inherited from HP_ComputerSystem   | Not supported                                                                                                    |
| uint 1 6 Reset Capability  Inherited from CIM_UnitaryComputerSystem  String Roles[]  Inherited from CIM_System  Not supported  String SecondaryOwnerContact  Inherited from HP_ComputerSystem  Not supported  String SecondaryOwnerName  Inherited from HP_ComputerSystem  Not supported  String SecondaryOwnerPager  Inherited from HP_ComputerSystem  Not supported  String SecondaryOwnerPager  Inherited from HP_ComputerSystem  Not supported  Not supported                                                                                                    | string PrimaryOwnerPager       | Inherited from HP_ComputerSystem   | Not supported                                                                                                    |
| string Roles[] Inherited from CIM_System Not supported  string SecondaryOwnerContact Inherited from HP_ComputerSystem Not supported  string SecondaryOwnerName Inherited from HP_ComputerSystem Not supported  string SecondaryOwnerPager Inherited from HP_ComputerSystem Not supported  string SerialNumber Inherited from HP_ComputerSystem Not supported                                                                                                    | uint16 RequestedState          | Inherited from CIM_ConcreteJob     | Not supported                                                                                                    |
| string SecondaryOwnerContact  Inherited from HP_ComputerSystem  Not supported  Not supported  Not supported  String SecondaryOwnerPager  Inherited from HP_ComputerSystem  Not supported  Not supported  Not supported  Not supported  Not supported  Not supported                                                                                                    | uint16 ResetCapability         |                                    | Not supported                                                                                                    |
| string SecondaryOwnerName Inherited from HP_ComputerSystem Not supported string SecondaryOwnerPager Inherited from HP_ComputerSystem Not supported string SerialNumber Inherited from HP_ComputerSystem Not supported                                                                                                    | string Roles[]                 | Inherited from CIM_System          | Not supported                                                                                                    |
| string SecondaryOwnerPager Inherited from HP_ComputerSystem Not supported string SerialNumber Inherited from HP_ComputerSystem Not supported                                                                                                    | string SecondaryOwnerContact   | Inherited from HP_ComputerSystem   | Not supported                                                                                                    |
| string SerialNumber Inherited from HP_ComputerSystem Not supported                                                                                                    | string SecondaryOwnerName      | Inherited from HP_ComputerSystem   | Not supported                                                                                                    |
|                                                                                                    | string SecondaryOwnerPager     | Inherited from HP_ComputerSystem   | Not supported                                                                                                    |
| string Status Inherited from CIM_ManagedElement Not supported                                                                                                    | string SerialNumber            | Inherited from HP_ComputerSystem   | Not supported                                                                                                    |
|                                                                                                    | string Status                  | Inherited from CIM_ManagedElement  | Not supported                                                                                                    |

#### Intrinsic methods for all the CIM classes supported by Enclosure Manager Instance Provider

This Table describes the intrinsic methods supported by this provider. It has three columns. The first is the method name, the second is a description of the provider's actions based on invoking that method, and the third is a list of any exceptions that could result from invoking the method. Each row describes a method.

| Method name            | description                                                                                                    | exceptions thrown        |
|------------------------|----------------------------------------------------------------------------------------------------|--------------------------|
| enumerateInstances     | Returns all instances of class with values of supported properties. (See tables above.)                                      |                          |
| enumerateInstanceNames | Returns object path of all instances of class.                                                                               |                          |
| getInstance            | Returns an instance that matches the keys with values of supported properties. (See table above.)                            |                          |
| modifyInstance         | This operation is not supported by the Enclosure Manager Instance Provider. This is indicated to the client, via exceptions. | CIMNotSupportedException |
| deleteInstance         | This operation is not supported by the Enclosure Manager Instance Provider. This is indicated to the client, via exceptions. | CIMNotSupportedException |
| createInstance         | This operation is not supported by the Enclosure Manager Instance Provider. This is indicated to the client, via exceptions. | CIMNotSupportedException |

# indications generated by this provider

This Provider does not generate any indications.

# **Related Documentation**

- WBEM information
  - o For a CIM tutorial, go to <a href="http://www.dmtf.org/education/tutorials">http://www.dmtf.org/education/tutorials</a>
  - o For information about HP WBEM Services go to <a href="http://h71000.www7.hp.com/openvms/products/wbem/wbem\_index.html">http://h71000.www7.hp.com/openvms/products/wbem/wbem\_index.html</a>.
  - o HP WBEM Providers Release Notes bundled with the WBEM Providers kit.
  - o HP WBEM Providers Installation and Administrator's Guide bundled with the WBEM Providers kit.

For additional information on HP products and services, visit us at <a href="http://www.hp.com">http://www.hp.com</a>.

For the location of the nearest sales office, call:

United States: +1 800 637 7740 Canada: +1 905 206 4725 Japan: +81 3 3331 6111

Latin America: +1 305 267 4220

Australia/New Zealand: +61 3 9272 2895

Asia Pacific: +8522 599 7777

Europe/Africa/Middle East: +41 22 780 81 11

For more information, contact any of our worldwide sales offices or HP Channel Partners (in the U.S., call 1 800 637 7740).

Technical information contained in this document is subject to change without notice.

© Copyright Hewlett-Packard Company 2011

02/2011

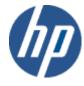